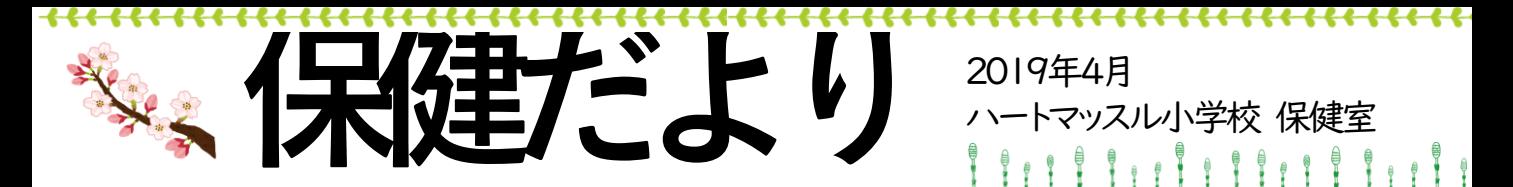

4月になって、新しい場所や、新しい人と出会い、新しい学び、新しく使うものなど、 自分のまわりで新しいこと・ものが一気に増える時期ですね。

例えば、新学期には、いろいろクラスや学年で、役割や係を決めることもあると思い ます。興味があってやってみたいなと思ったら、手を挙げて「やりたい!」と言えたとして も、苦手だと感じている役割だったりすると、「自分にできるかなぁ」と思って、やらない 方を選んでしまうことってありませんか?

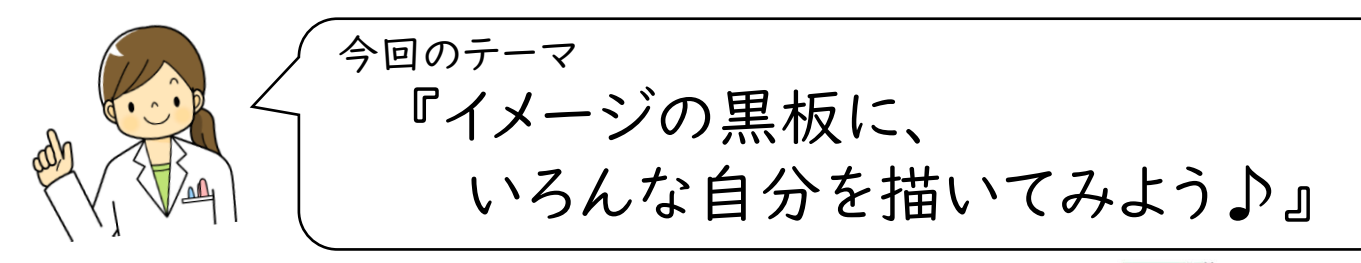

新学期の係決め。「あの係になるのはいやだなぁ」と思っていた のに、ジャンケンやくじ引きで役割が決まったりすると、「いやだ、ム リムリ~!」と気持ちがズーンと沈んでしまったり。「どうして自分が やらないといけないんだよ」とモヤモヤとしたり。

<del>11111111111111111111111111111111</del>

「よーし、頑張るぞ!」と胸を張っている友達がいたりすると、余計 に「もーいや!」という気持ちになったりも。

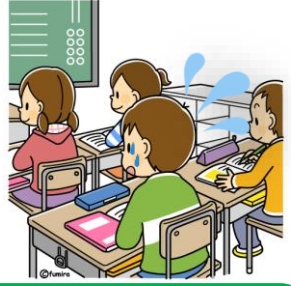

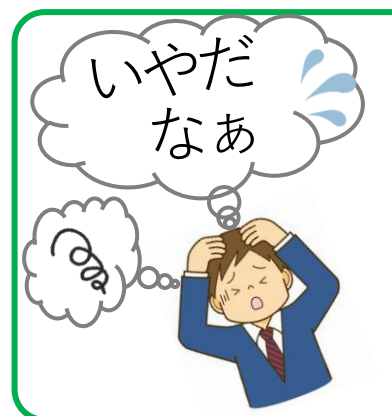

そういう時って、

「いやだなぁ」という気持ちばかり感じたり、「どうやるの」「できな いよ~」という自分の姿を、頭の中で浮かべていたりしませんか?

「決まっちゃったし、頑張ってやるか…」と思っても、 頭の中に「いやだなイメージ」がドーン!と場所を とっていると、どうにも気持ちはイヤイヤ・イライラが 残ったまま…。

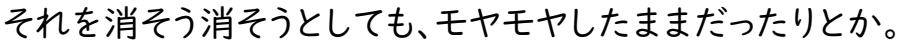

## 例えば、その頭の中が「教室の黒板」だったら…

その黒板いっぱいに、大きくて色が濃くて、はっきりくっ きり「苦手だと思う自分の姿」が描かれていたら、それを きれいに消そうとすると、とても大変だと思います。

そして、見えないように消したとしても、きっとまた出てく るでしょう。「いやだなぁ」と思う気持ちは、今の自分の心 が、素直に感じていることです。

そして、いろいろある気持ちの中の「一部分」なんです。

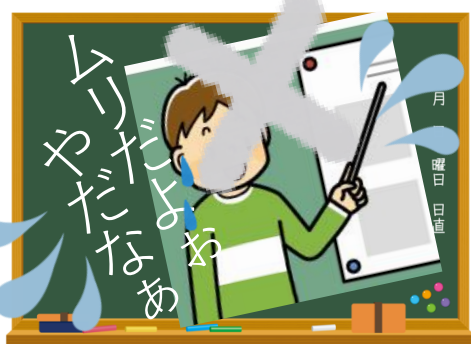

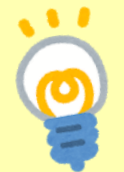

いろいろな気持ちが生まれてくるのは、自分の心が成長しているか らです。「できないよぉ」と思うのは、「もし自分がやってみたら…」と 考えてみた、チャレンジの始まりなんですよ♪

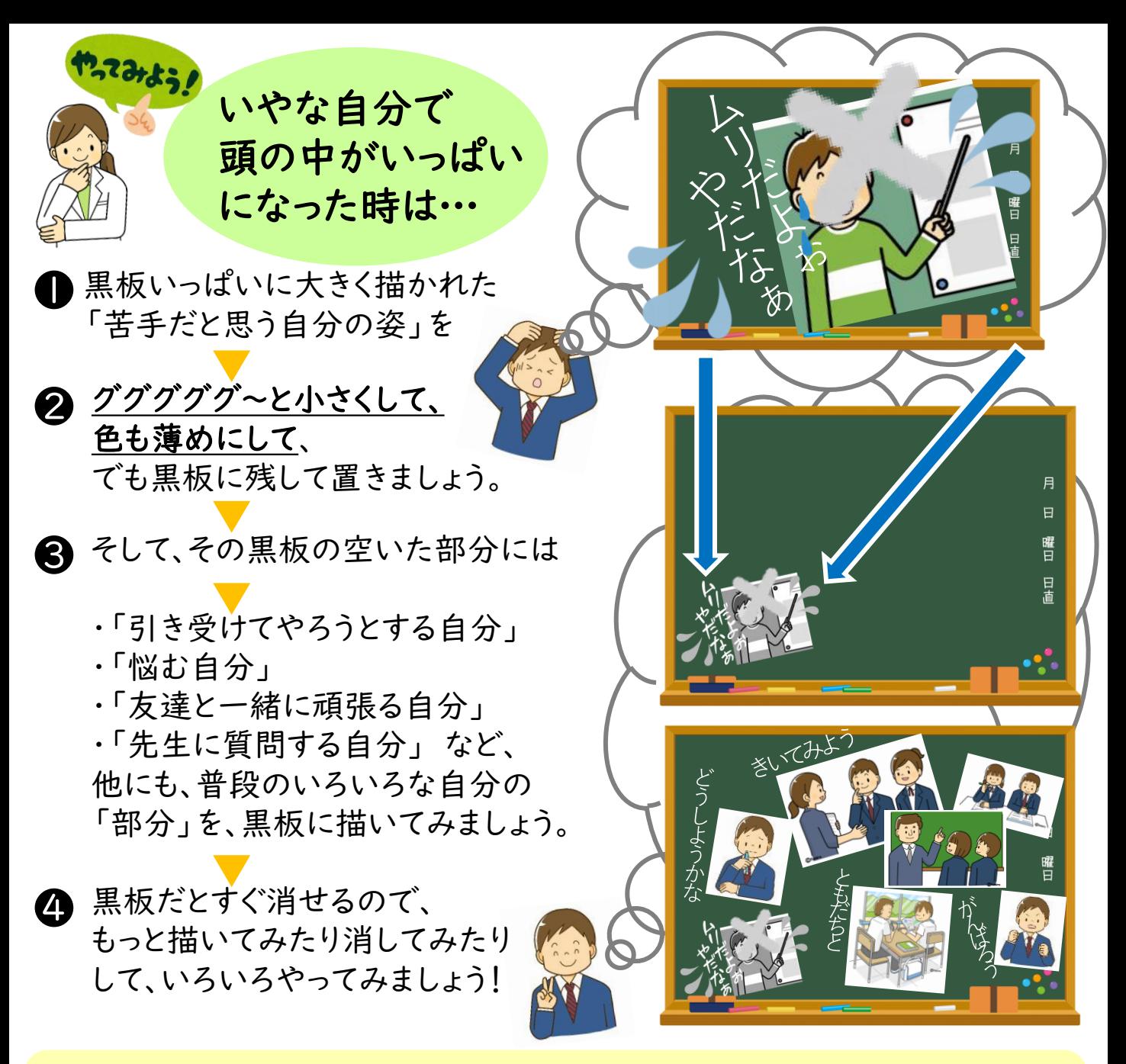

いろいろな「部分」が集まってできているのが、今の自分です。 その時の自分がついつい「見すぎている」部分もあるかもしれませんが、こう やって描き出してみると、「いやだなぁ」は、いろいろあるなかの1つだったん だなと、わかりますね。

もしかしたら、人それぞれに「よく見慣れた部分」があるかもしれません。 そういう人は、いろいろ描き出した他の部分も、眺めるようにしてみましょう♪

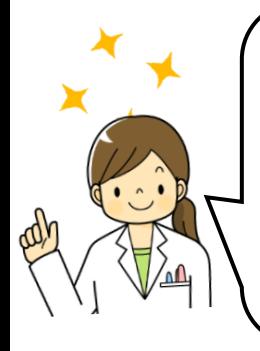

どれも、今のあなたを作っている大切な「部分」です。 無理やり消して「いらないもの」にする必要はありません。 「見るところ」を意識して変えてくと、その「見るところ」に関係す るコトを、もっと見つけようと、脳は自然と働き出していきますよ。 新しい新学期に、イメージの黒板をうまくつかって、いろんな自分 を描いてみてくださいね!